## **TEST DU KHI-DEUX**

- **Quand et pourquoi faire un test du Khi-deux**
- **Quand ?** Si votre recherche comporte deux groupes (deux mesures) et que votre variable dépendante est qualitative. **Pourquoi** faire un test khi carré ? Pour comparer les fréquences de ces deux groupes afin d'inférer une relation entre **X** (Le niveau d'habitation) et **Y** (catégorie socioprofessionnelle)

## **Les étapes à suivre sous SPSS**

- Cliquez sur ANALYSE + DESCRIPTIVE STATISTICS + TABLEAU CROISÉS
- choisir votre ROW (**V IND** =ligne Ici la catégorie socioprofessionnelle.
- Choisir ensuite votre COLUMN (=colonne= la **V DEP** de votre recherche). Dans cet exemple = Le niveau d'habitation.

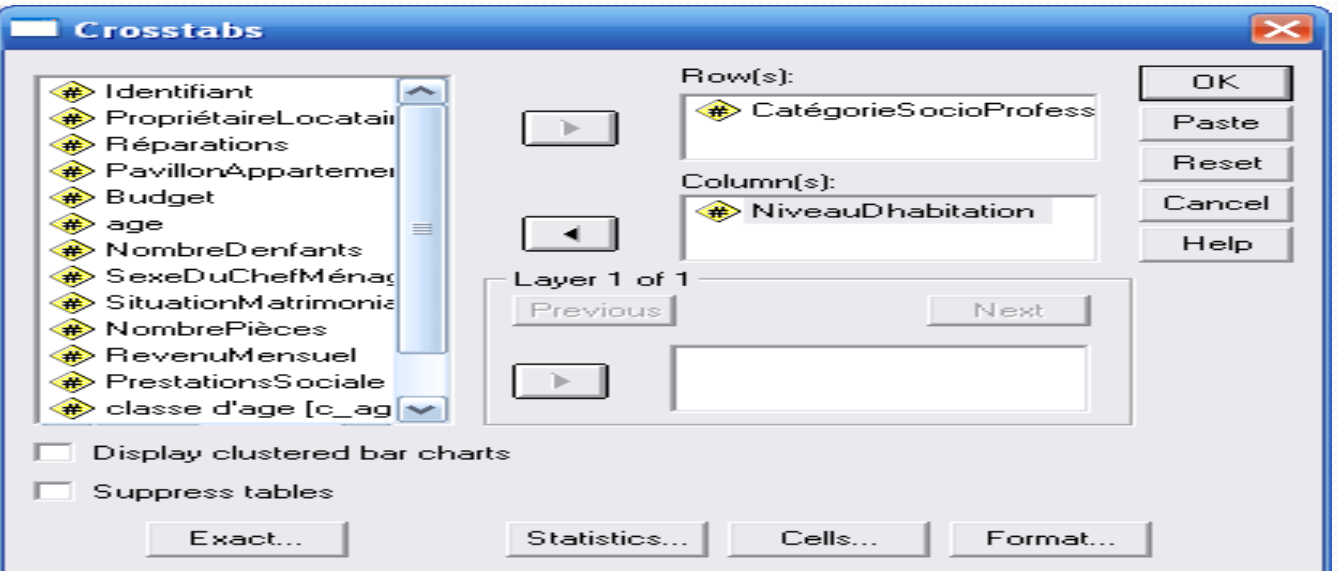

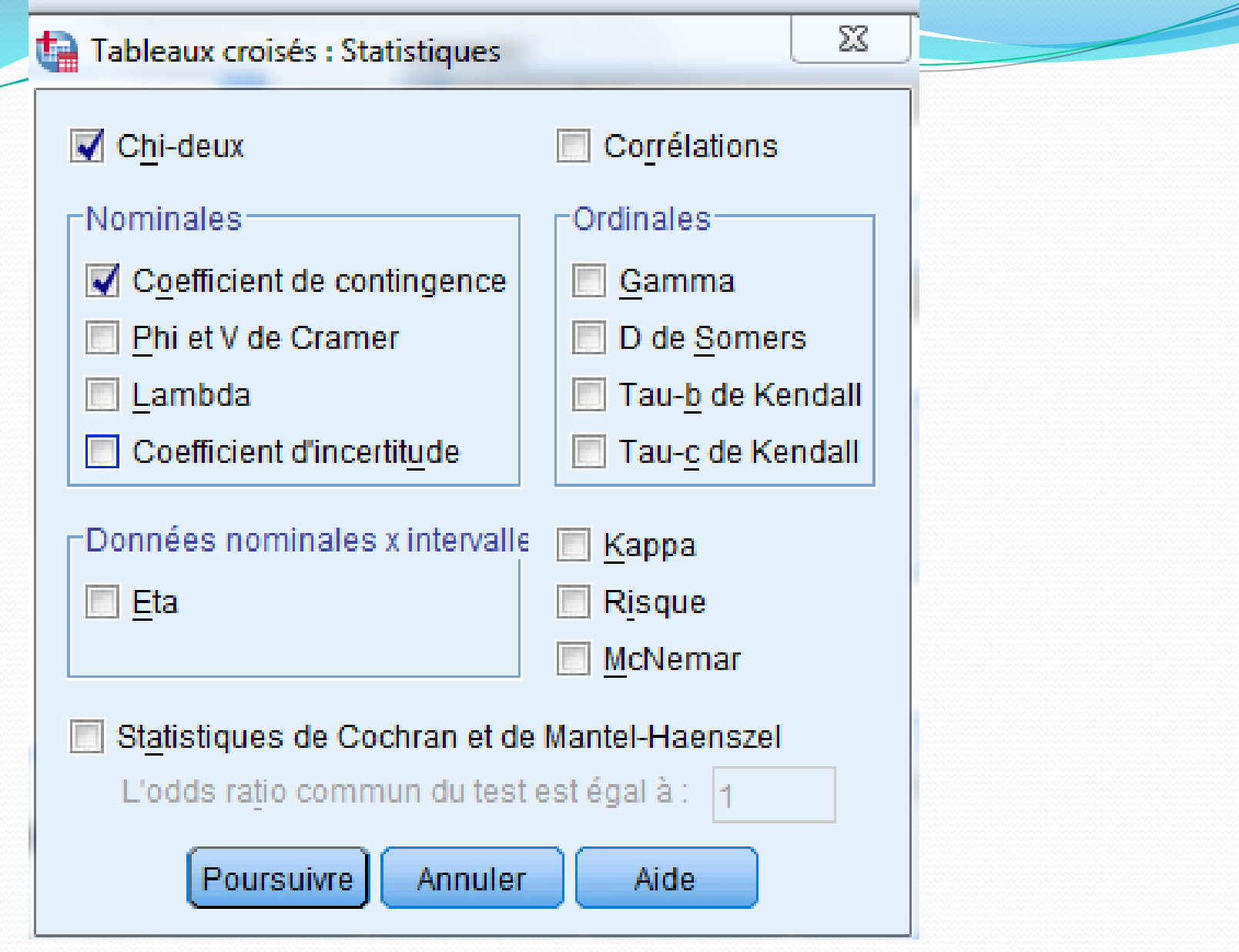

## **Analyser les résultats d'un KHI-DEUX**

 Dans un PEARSON CHI-SQUARE, il y a trois données importantes:

- $\circ$  Le résultat du test ou Value (51,115).
- $\circ$  Le df ou degré de liberté, ici df =49.
- <sup>o</sup> Le Sig. ou valeur de p (Asymp. Sig. 2-Sided), dans ce cas-ci 0,391.
- <sup>o</sup> DONC ACCPTER H0

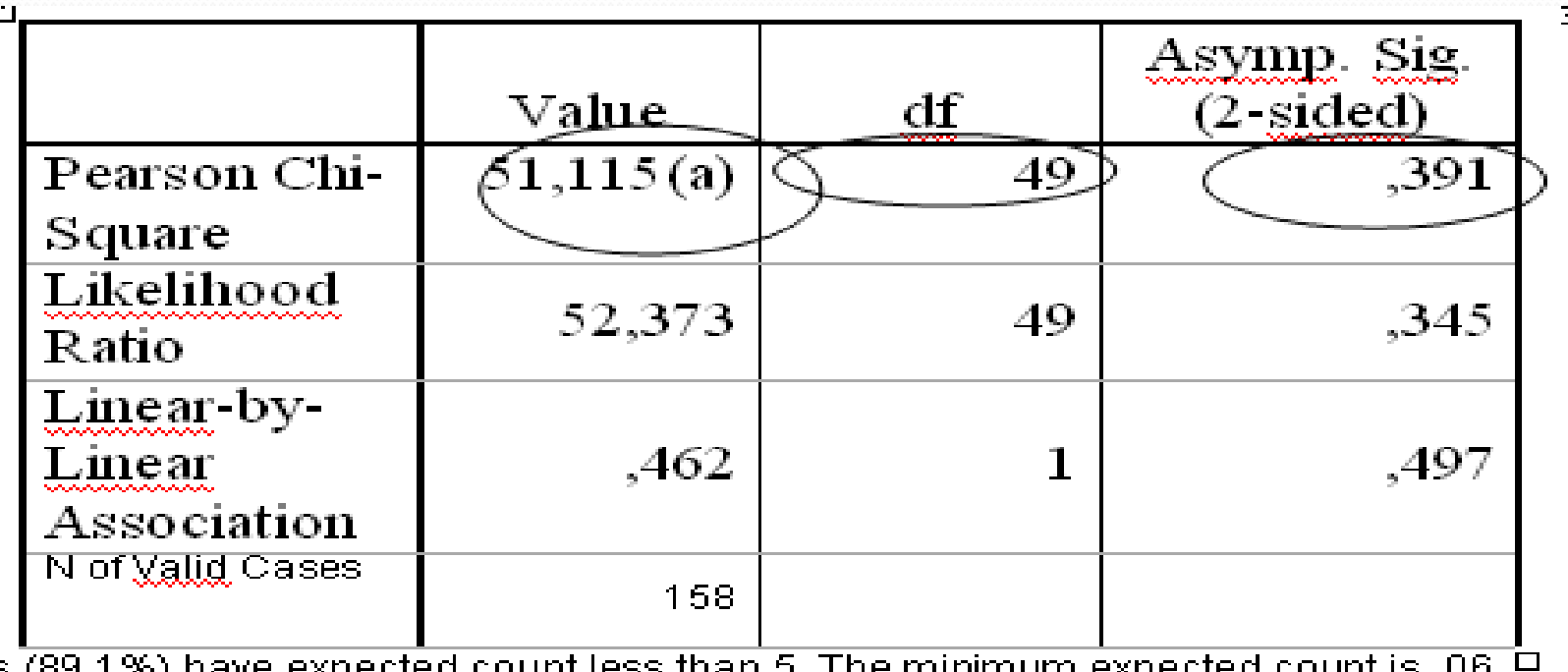

## **Remarque:**

**Le degré de liberté** est donné dans la colonne **df**( pour degrees of freedom) et calculé par la formule (n-1)(m-1) où n et m sont les nombres de catégories des deux variables .

Plus le degrés de liberté **est grand** plus la valeur du khi-deux des échantillons **s'éloigne** de la valeur théorique.